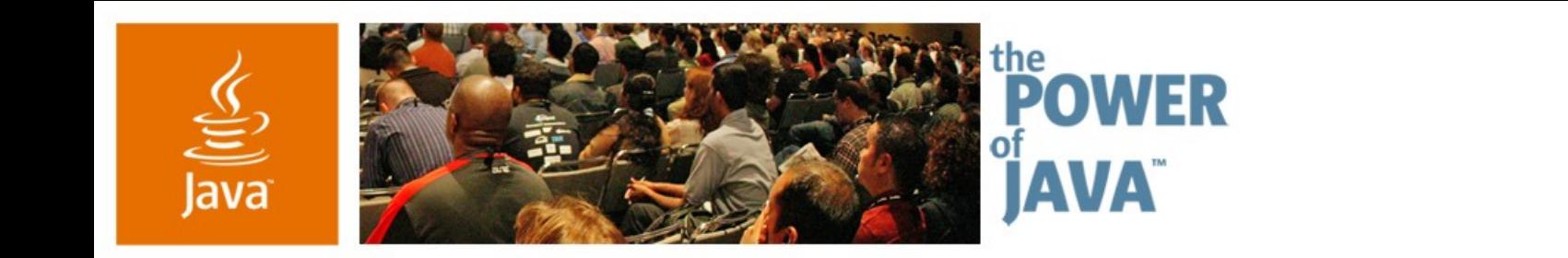

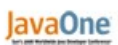

 $\otimes$ Sun

## **Scripting for the Java ™ Platform**

**Mike Grogan A. Sundararajan**

### **Staff Engineers** Sun Microsystems

TS-1382

2006 JavaOne<sup>sM</sup> Conference | Session TS-1382 | Copyright © 2006, Sun Microsystems, Inc., All rights reserved.

java.sun.com/javaone/sf

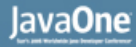

### है

### **Goal of the Talk**

### Explain and demonstrate the Scripting support in Java<sup>™</sup> SE 6 (code-named "Mustang")

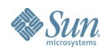

## **Agenda**

Scripting for the Java<sup>™</sup> Platform Scripting API java.net Scripting Project Scripting in Mustang (Java SE 6) JavaScript-to-Java Communication Development Tools, Future Demo, Q&A

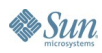

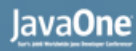

# **Scripting for the Java Platform**

- $\bullet$ "Java" technology is both the language and the platform
	- The platform includes Java VM and JDK<sup>™</sup> APIs
	- Language choice—dynamically typed, scripting languages as well
- JSR 223-Scripting for the Java Platform
- Pluggable framework for third-party script engines
- javax.script package
- Optional javax script http package ("web scripting")

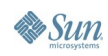

# **Scripting API**

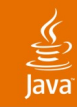

## **Scripting API**

- Script Engine
- ScriptContext, Bindings
- ScriptEngineFactory
- ScriptEngineManager

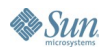

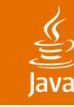

## **ScriptEngine**

- ScriptEngine interface—required
	- Execute scripts—"eval" methods
	- Map Java objects to script variables ("put" method)
- Invocable interface—optional
	- Invoke script functions/methods
	- Implement Java interface using script functions/methods
- Compilable interface—optional
	- Compile Script to intermediate form
	- Execute multiple times without recompilation

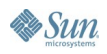

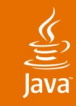

### **ScriptEngineManager**

- Concrete class
- ScriptEngine discovery
	- Uses Services API
	- Thread context class loader
- **ScriptEngine discovery** 
	- By name, extension, MIME type
- Explicit ClassLoader-based discovery as well
- Global scope Bindings visible to all ScriptEngines

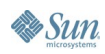

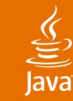

### **Sample Code—"Hello World"**

import javax.script.\*;

public class Main {

}

}

public static void main(String[] args) throws ScriptException {

// create a script engine manager

ScriptEngineManager factory = new ScriptEngineManager();

// create JavaScript engine

ScriptEngine engine = factory.getEngineByName("JavaScript");

// evaluate JavaScript code from String

engine.eval("print('hello world')");

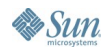

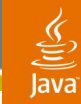

### **Sample Code—"eval" Script File**

// create script engine manager ScriptEngineManager manager = new ScriptEngineManager();

// create JavaScript engine ScriptEngine engine = manager.getEngineByExtension(".js");

// evaluate a file (or any java.io.Reader) engine.eval(new FileReader("test.js"));

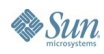

### **Sample Code—Invoking Functions**

// JavaScript code in a String String script = "function hello(name) { print('Hello, ' + name); }"; // evaluate script engine.eval(script);

// JavaScript engine implements Invocable interface Invocable inv = (Invocable) engine;

// invoke a global function called "hello" inv.<mark>invoke</mark>("hello", new Object[] {"Scripting!!"} );

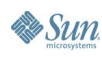

### $\underline{\underline{\underline{\underline{\xi}}}}$ lava

### **Mapping Script Variables to Application Objects**

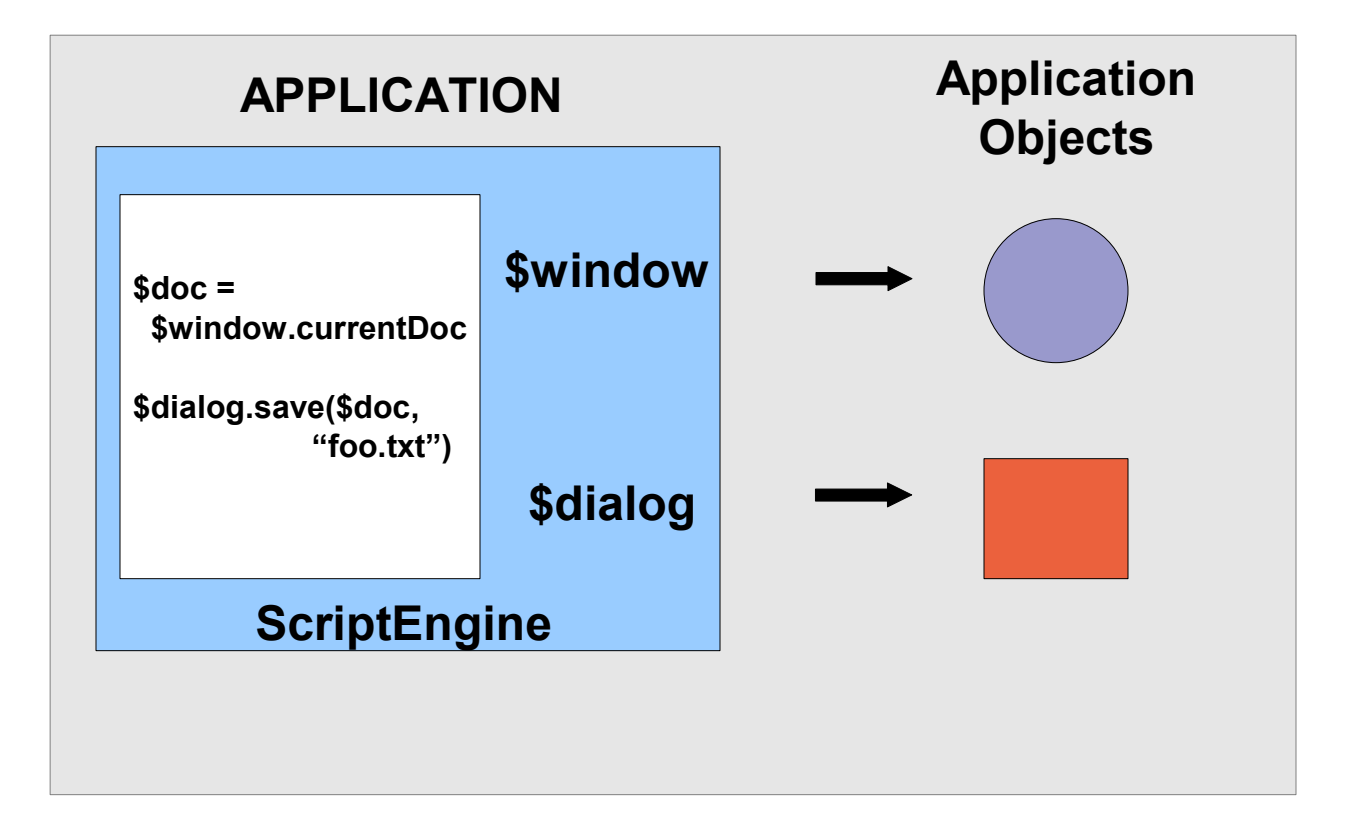

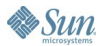

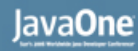

### **ScriptContext, Bindings**

- ScriptContext—Script's view of host application
- ScriptContext contains one or more Bindings
- Bindings is subtype of Map<String, Object>
- Engine Scope Bindings
	- Script variables  $\rightarrow$  application objects
- **Global Scope Bindings** 
	- Variables shared across engines
- Writers for stdout, stderr
- Reader for stdin

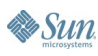

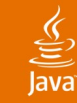

## **Sample Code—Script Variables**

// create script engine manager

ScriptEngineManager manager = new ScriptEngineManager();

// create JavaScript engine ScriptEngine engine = manager.getEngineByName("JavaScript"); File  $f = new File("test.txt");$ 

// expose File object as variable to script engine.put("file", f);

// evaluate a script string // script accesses "file" variable and calls method on it engine.eval("print(file.getAbsolutePath())");

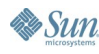

### **ScriptEngineFactory**

- 1-1 with ScriptEngines
- Factory method—getScriptEngine
- Metadata methods
	- Script file extensions, mimetypes
	- Implementation-specific behavior (threading)
- **Script generation methods** 
	- Generate method call
	- Generate "print" call

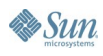

# **Scripting java.net Project**

### lava**One**

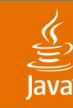

### **Scripting java.net Project**

- http://scripting.dev.java.net
- **BSD license for script engine code**
- Groovy, Jelly, JRuby, Jexl, JudoScript, OGNL, Pnuts, Jython, JRuby, Scheme, Sleep, Jacl, XPath, XSLT
- The list is expected to grow
- Intend to develop useful scripting application and demo code as well
- Please join, contribute, share, and use!

# **Scripting in Mustang (Java SE 6)**

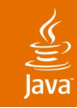

### **Scripting in Mustang**

- javax.script included
- javax script.http not included
- JavaScript technology reference engine
- **Based on Mozilla Rhino Engine**
- Few optional components of Rhino not included
- Command-line language-independent script shell **jrunscript** (JDK only)

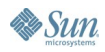

### lavaOne

## **Scripting in Mustang—Rhino**

- Using Rhino version 1.6R2
- E4X (ECMA Standard 357) not included
- javax.script.Compilable implemented by storing JavaScript interpreter bytecodes
- JavaAdapter that supports implementation of a single interface
- Renamed Rhino classes—sun.org.mozilla\*
- Can drop later version of Rhino—but can't use that through javax.script API

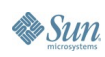

## **JavaScript Technology-to-Java Technology Communication**

### **JavaScript Technology-to-Java Technology**

- Import Java packages and classes
	- importPackage(java.awt);
	- importClass(java.awt.Frame);
- Create Java-based Objects by "new ClassName"
	- var frame = new java.awt.Frame("hello");
- Call Java public methods from script
	- frame.setVisible(true);
- Access "JavaBean" properties like "fields"
	- print(frame.title);

### **Accessing Java-Based Packages**

• "Packages" global variable to access Java-based packages

### • Examples

- Packages.java.util.Vector
- Packages.javax.swing.JFrame
- "java" is shortcut for "Packages.java"
- java.lang is not imported by default (unlike Java technology)
	- Conflict with JavaScript Object, Boolean, Math etc.
- Package and class names checked lazily

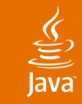

### **JavaImporter**

## JavaImporter to avoid polluting global namespace

var SwingGui = JavaImporter(Packages.javax.swing,

Packages.javax.swing.event,

Packages.javax.swing.border,

java.awt.event);

with (SwingGui) {

var mybutton = new JButton("test");

```
var myframe = new Jframe("test");
```
• Sun

}

### **Creating, Using Java-Based Arrays**

• Need to use reflection

var a = java.lang.reflect.Array.newInstance(java.lang.String, 5);

- Element access and length access is normal a[0] = "scripting is great!"; print(a.length);
- In most cases, you can use JavaScript-based arrays
- Can pass a script array when a Java-based method expects a Java-based array (auto conversion)

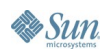

₹

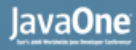

### **Overload Resolution**

- In most scenarios, you do not need to do anything—correct overload based on arg types is selected
- User can explicitly select particular variant : var out = java.lang.System.out; // select a particular println function out["println(java.lang.Object)"]("hello");
- More details at

http://www.mozilla.org/js/liveconnect/lc3\_method\_overloading.html

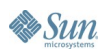

### **Implementing Java-Based Interface**

Implement Java-based interfaces—anonymous class-like

```
var x = new java.lang. Runnable() {
     run: function() {
         print("running...\n")
     }
};
```
Implement Java-based Interfaces—explicit **JavaAdapter** 

importPackage(java.awt.event);

- var  $o = \{ actionPerformed: function(ev) \{ print("clicked"); } \};$
- var listener = new JavaAdapter(ActionListener,o);

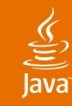

### **Implementing Java-Based Interface (Cont.)**

- When an interface with single method is expected, you can pass a script function (auto conversion)
- Example:

```
function func() {
```

```
print("I am func!");
```
}

// pass script function for java.lang.Runnable argument var  $t = new$  java.lang. Thread(func); t.start();

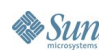

# **Development Tools, Future**

### **Development Tools**

- JavaScript-based editor for NetBeans<sup>™</sup> 5.0
	- http://www.liguorien.org/jseditor/
- **NetBeans JavaScript support soon**
- Coyote Project
	- NetBeans module for Jython and Groovy
	- https://coyote.dev.java.net/
- JpyDbg
	- NetBeans module for Jython
	- http://jpydbg.sourceforge.net/

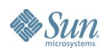

### **Future**

₹

- Groovy JSR 241
	- http://www.jcp.org/en/jsr/detail?id=241
- **BeanShell JSR 274** 
	- http://www.jcp.org/en/jsr/detail?id=274
- invokedynamic bytecode JSR 292
	- http://www.jcp.org/en/jsr/detail?id=292
	- Used for better compilation of dynamically-typed scripts
	- Also to Investigate support for (flexible) hotswap

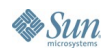

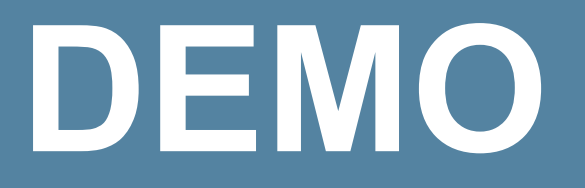

jrunscript

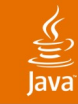

## **jrunscript**

- "Experimental" JDK software-only command line tool
- Scripting language independent shell
	- -l <language> : choose language, default is "JavaScript"
	- -e <script> : eval given script string
	- -f <file> : eval given script file, '-' means stdin
	- -cp <classpath> : Classpath for script engine and application classes
	- -q : list all script engines available
	- -Dfoo=bar : define a Java System property
	- Interactive mode when '-e' and '-f' are not used

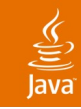

## **jrunscript (Cont.)**

- Built-in JavaScript programming language functions
	- File system utils—pwd, cd, rm, mkdir, mkdirs, find, grep
	- Net utils-'cat', 'cp' accept URLs
	- XML utils—XMLDocument, XSL Transform functions
	- Process utils—exec, exit
	- load—load script files, URLs and streams
- 'engine' global variable—can access current scriptengine object
- jrunscript <script> <script arguments>
	- Global 'arguments' array for script arguments

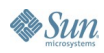

# **DEMO**

### jconsole script shell plugin

# **DEMO**

### SwiXML + Scripting

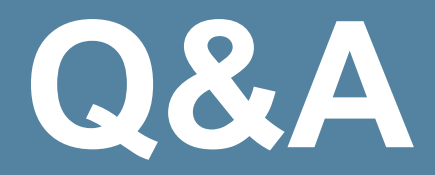

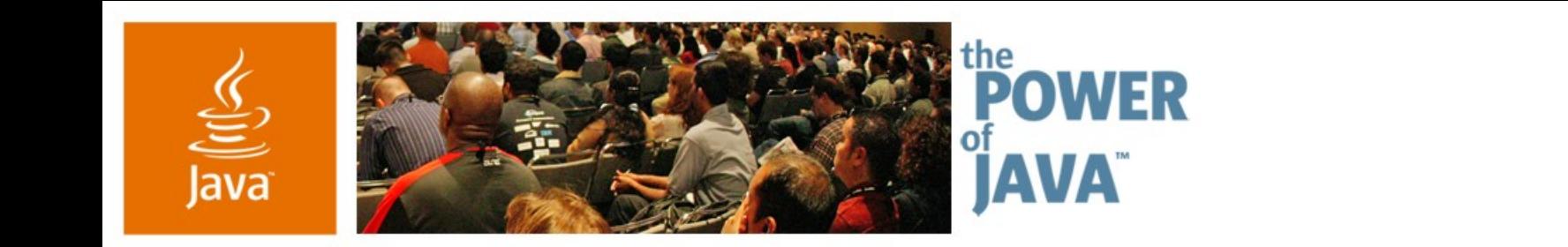

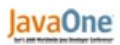

 $\otimes$ Sun

## **Scripting for the Java ™ Platform**

**Mike Grogan A. Sundararajan**

**Staff Engineers** Sun Microsystems

TS-1382

java.sun.com/javaone/sf